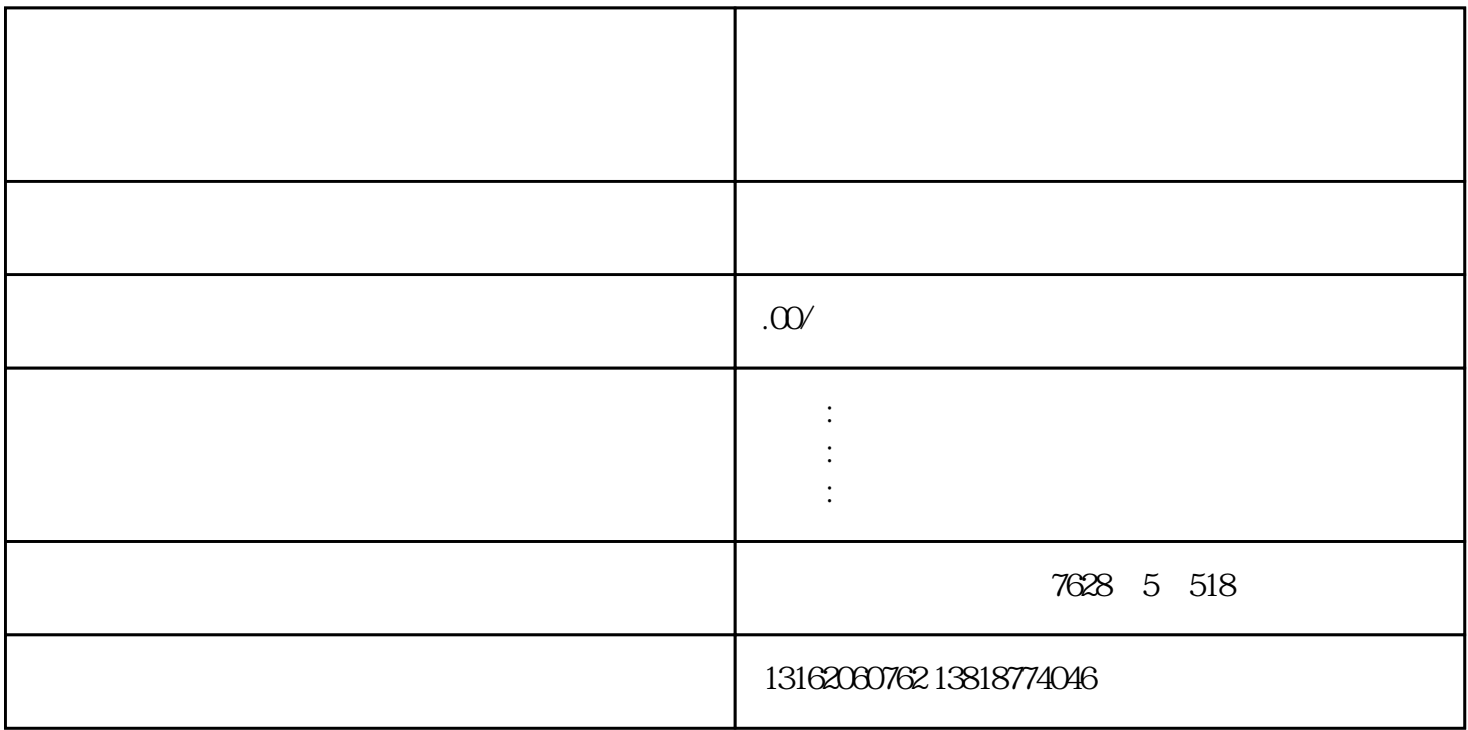

) and  $\mathbb{R}$ ;  $\mathbb{R}$ ;  $\mathbb{$ 

 $1\text{--}3$ 

材料-领取执照-刻章办理对公账户步骤。